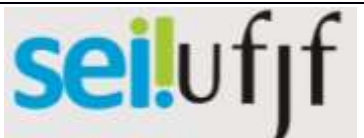

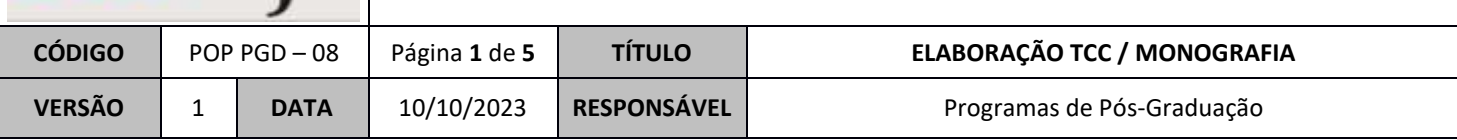

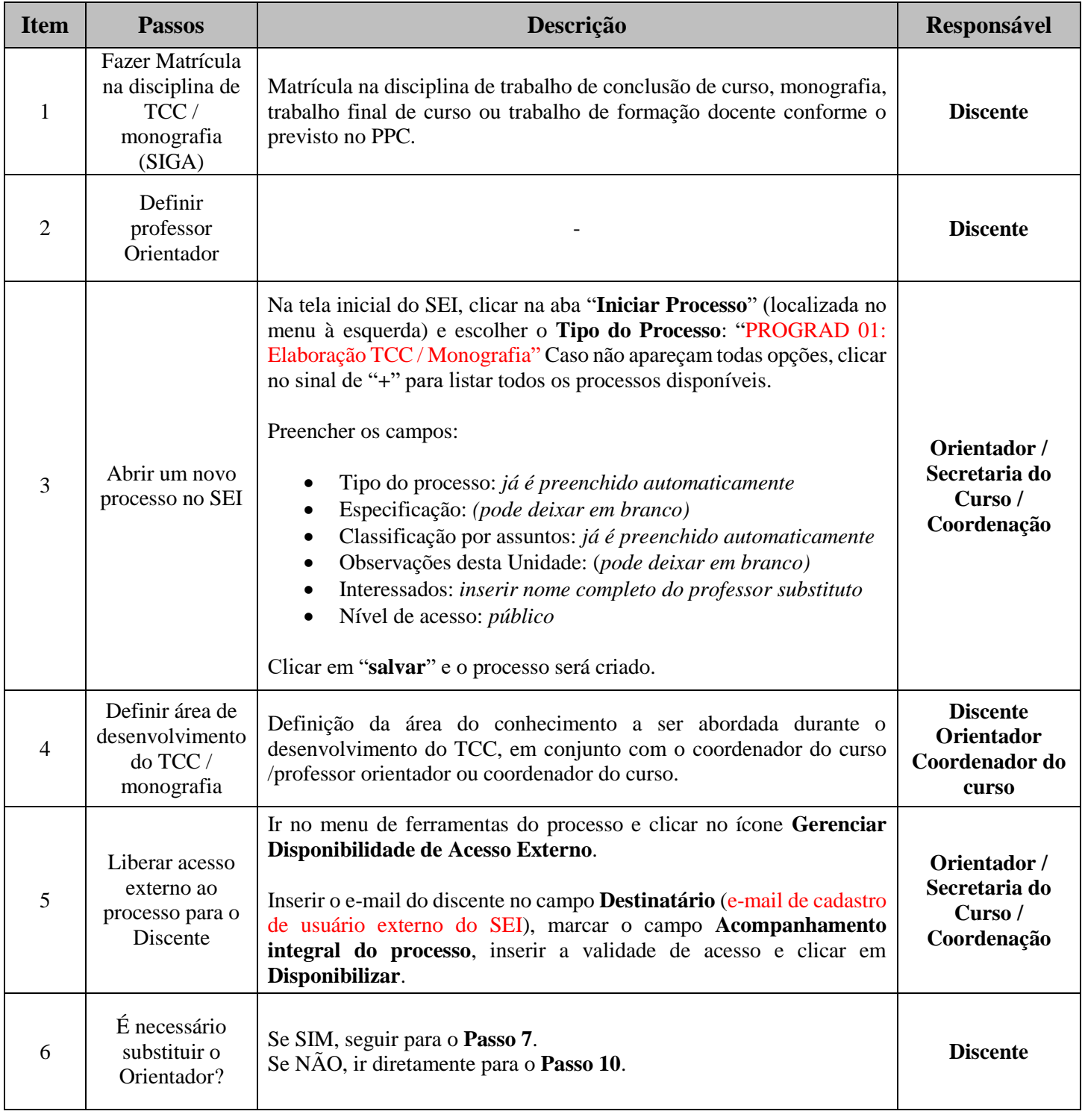

# seiluf<sub>J</sub>f

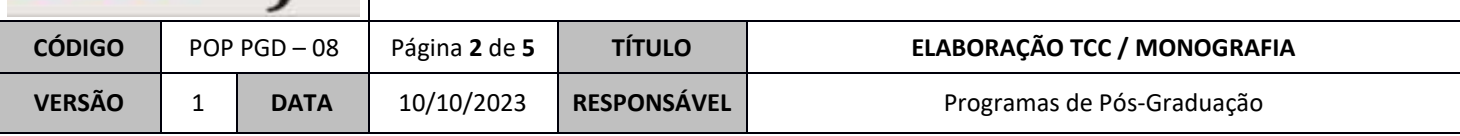

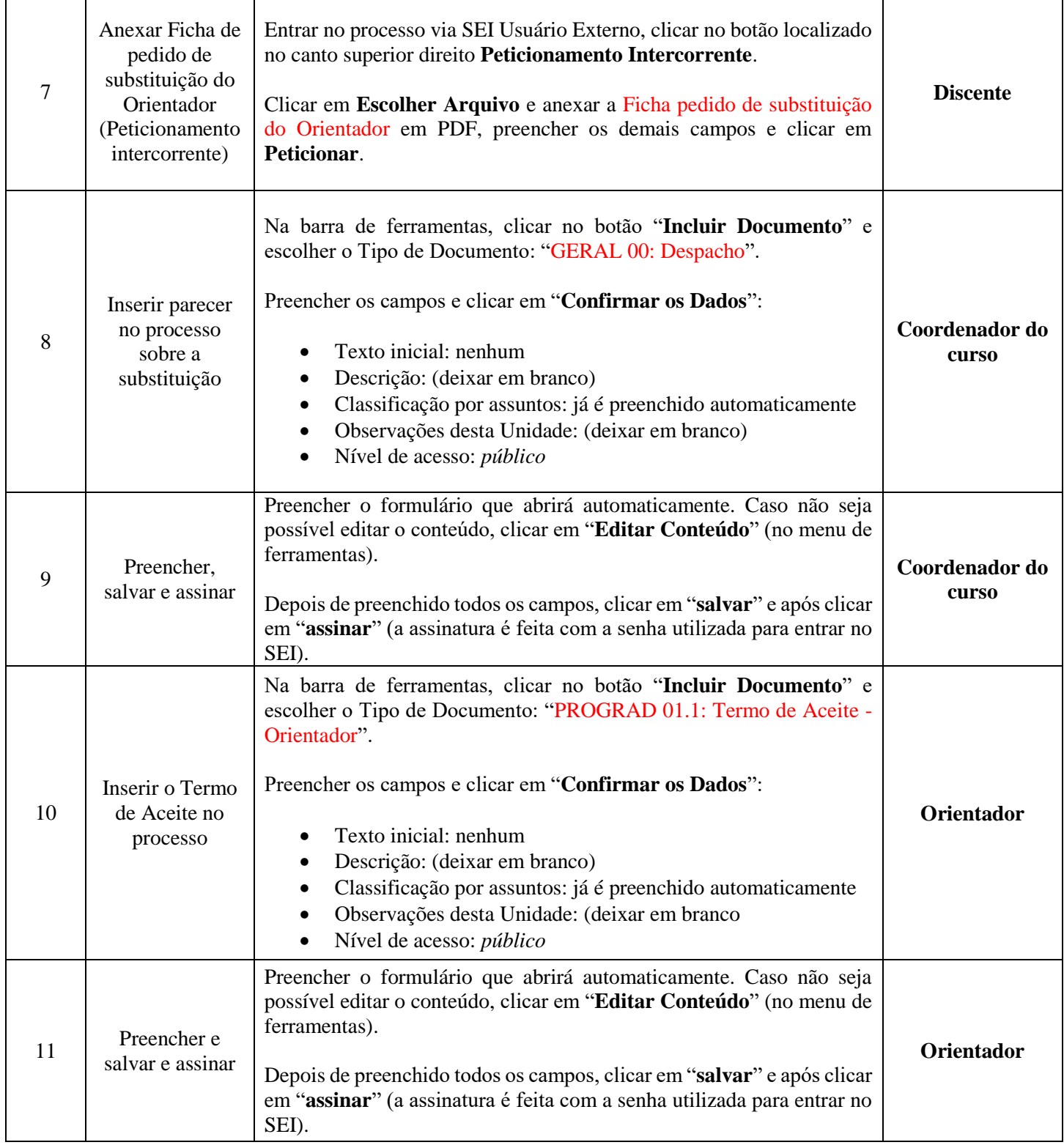

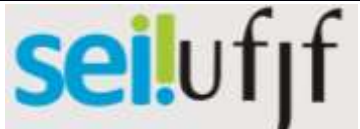

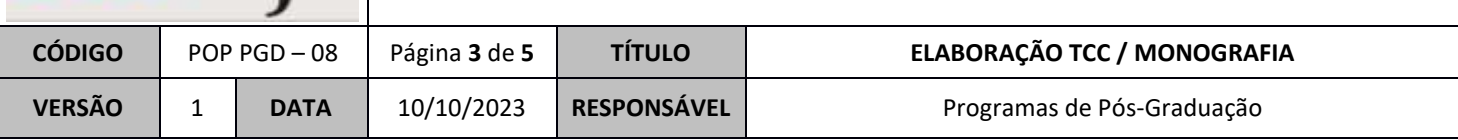

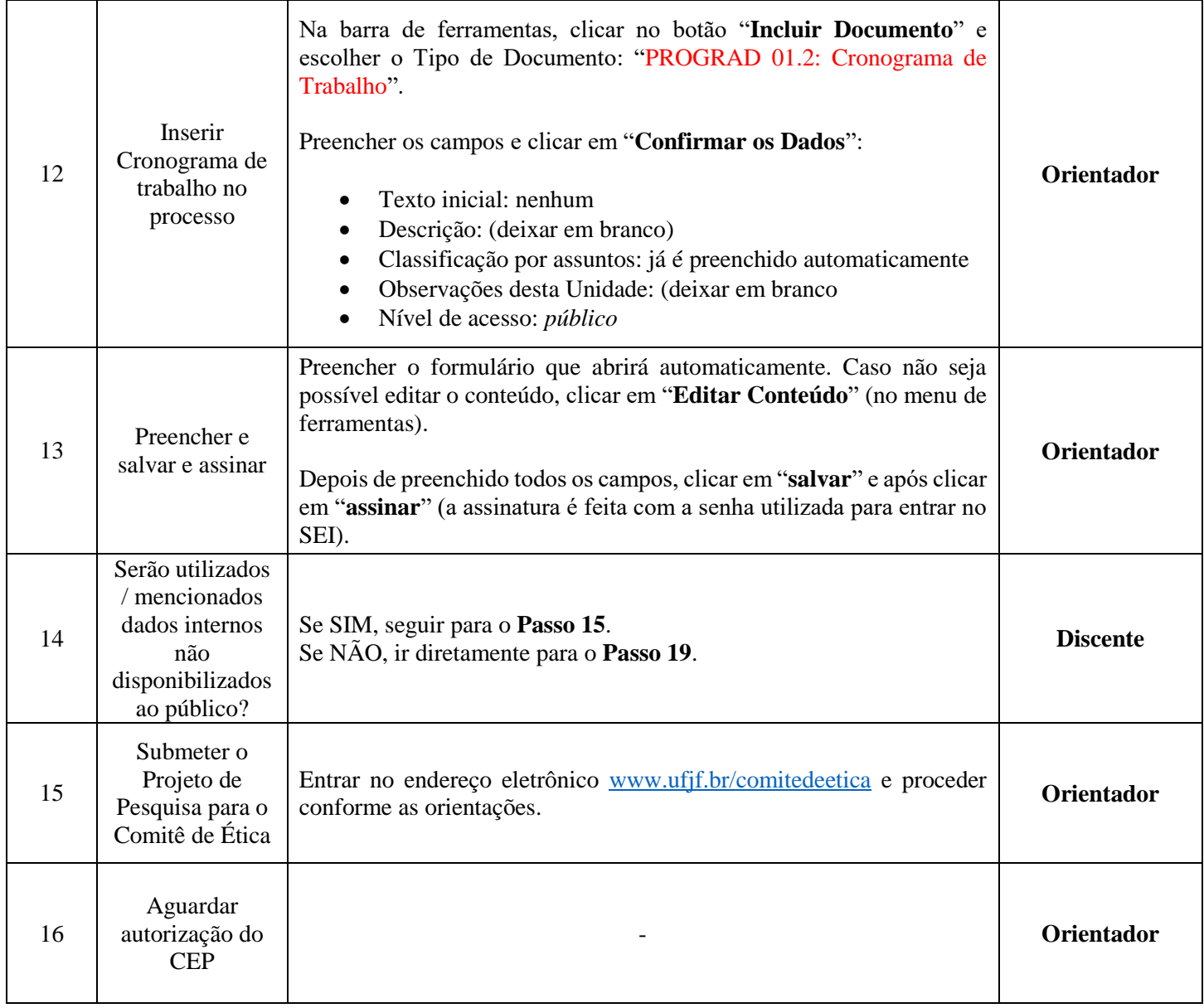

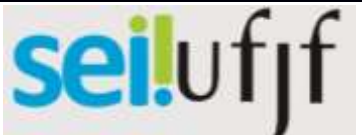

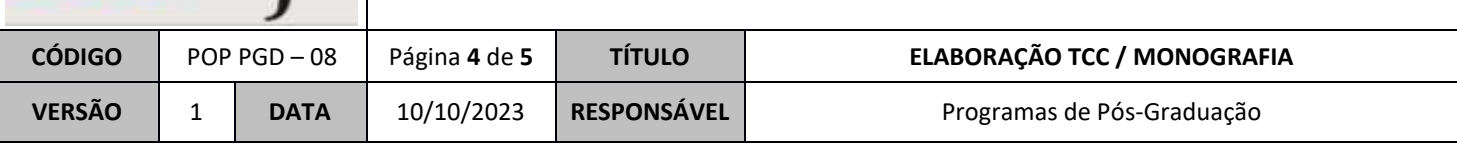

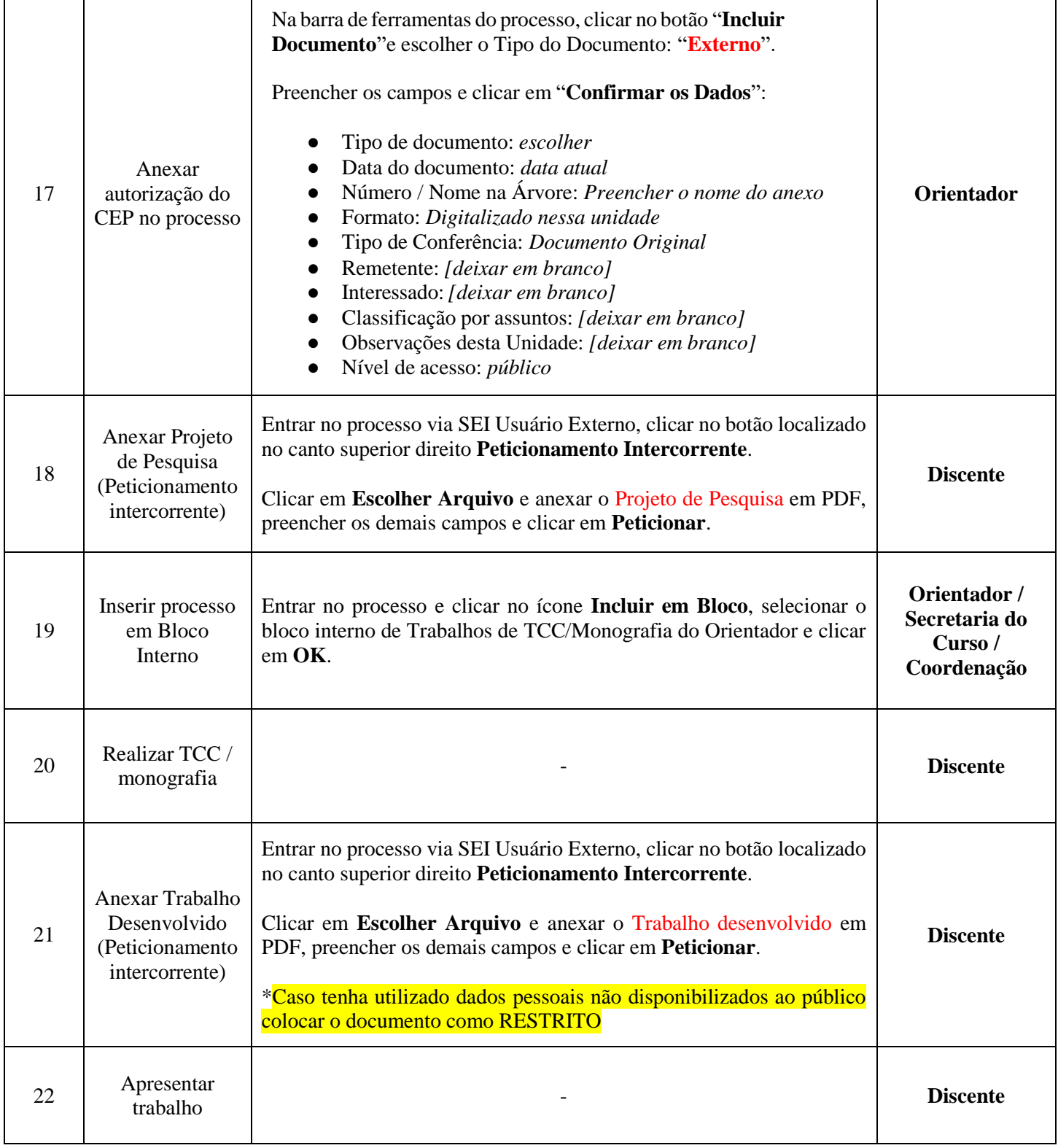

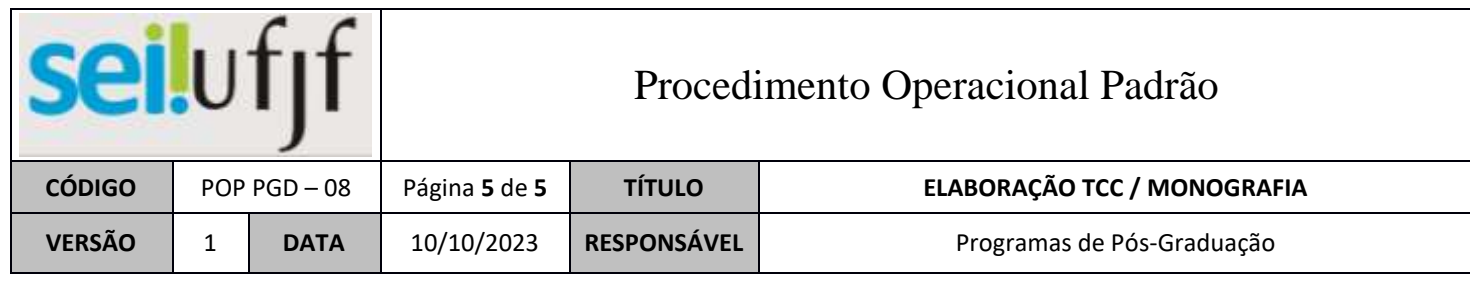

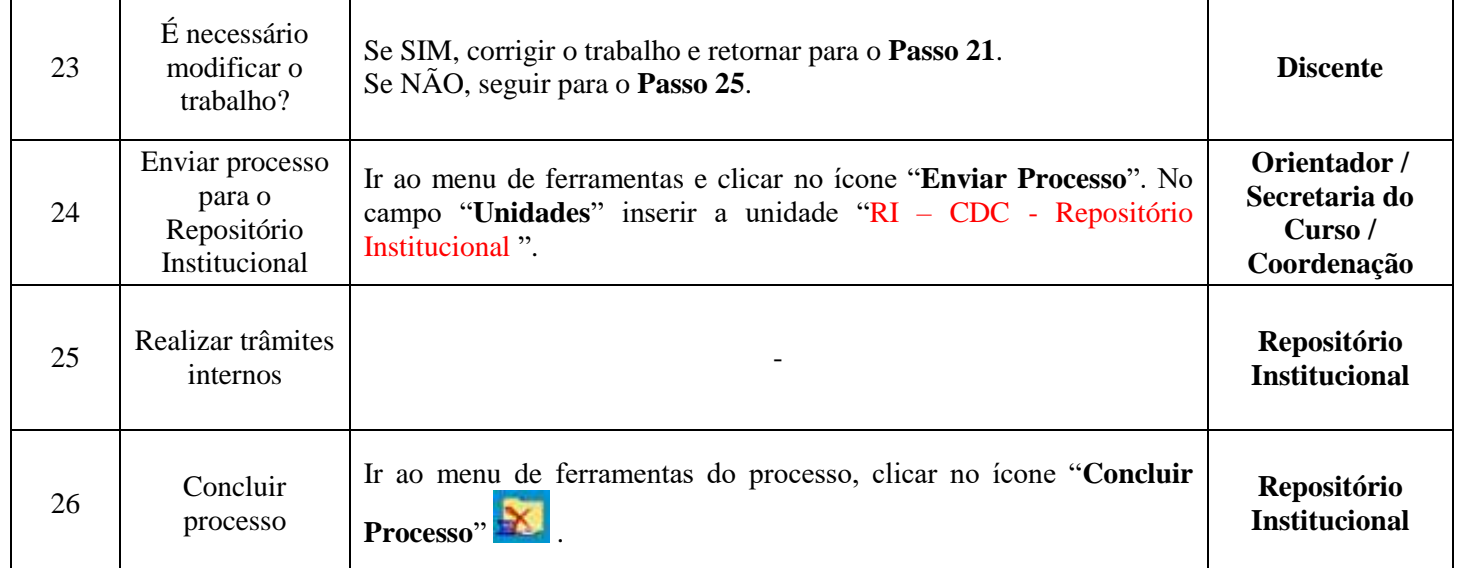